## **Icons Column**

The Icons column displays icons for issue type, priority, status, project, reporter and assignee.

## <sup>■</sup> Manual ×

```
\hat{\varphi} \cong \overline{\gamma} \circ \mathbb{Q} || Basic view* \check{\bullet}
```
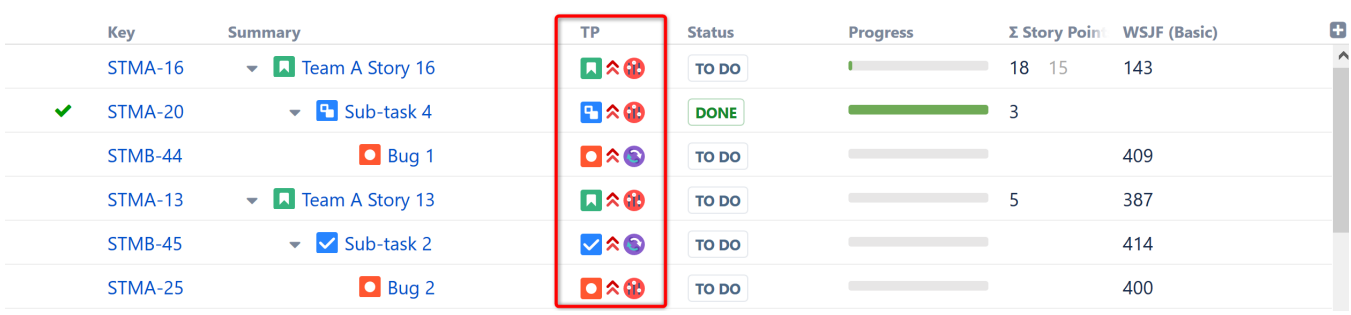

You can choose which icons are displayed and what order they appear in. Simply click the downward-facing arrow next to the column header and select which fields to include. To rearrange your icons, drag and drop the items in the Fields list.

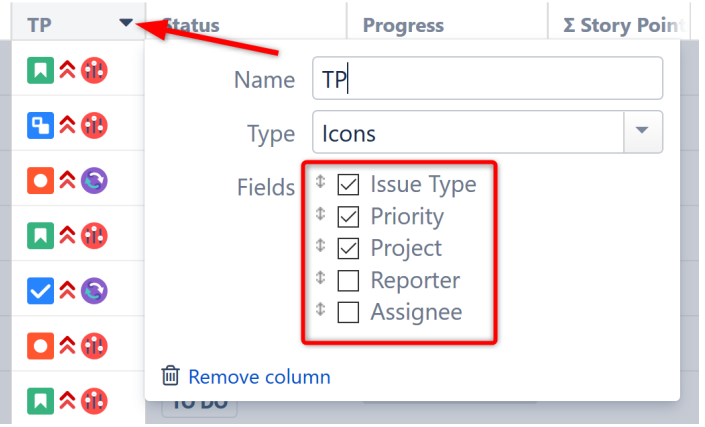